## *Arithmetic Instructions*

```
\triangleright ADD, SUB, MUL, IMUL, DIV, IDIV...
\circ ADD/SUB: add dest, src \circ; left one is source and destination
   add eax, ebx ; eax <- eax+ebx
   add [esp], eax ; eax on top of the stack
    add eax, [esp] ; top of the stack in eax
    add eax, 4 ; immediate 4 added in eax
\circ DIV/IDIV: div divisor \circ; dividend always in eax: result in eax and rest in
  edxmov eax, 65 ; immediate 65 in eax
   mov ecx, 4 ; 4 in ecx
   div ecx ; eax<- eax/ecx edx<- eax%ecx
o MUL/IMUL:
   mul value ; eax<-eax*value
   mul dest, val1, val2
   mul dest, val
```
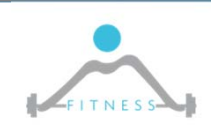

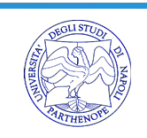

### **Bitwise opeartions**

- $\triangleright$  AND, OR, XOR, NOT
	- O AND/OR/XOR dst, src
	- o NOT eax

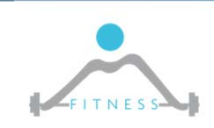

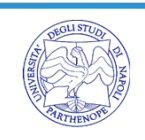

## *Branching*

 $\triangleright$  JMP, JE, JLE, JNZ, JZ, JBE, JGE... :

- o sintax: *jmp address* ; EIP <‐ OFFSET address
- o Jump could depend on current status of condition codes, i.e. result of previous operations
	- suffix E jump if ZF==1; LE if ZF==1 ||SF==1; NZ if ZF==0; Z if ZF==1; …
	- Condition Codes: ZF zero flag, SF signed flag, OF overflow flag, CF – carry flag
- o ADD/SUB: set ZF, SF, OF, CF
- $\circ$  AND: OF = CF = 0, set ZF, SF
- o CMP: "cmp dest, src" only purpose is to set flags for following JMP instruction
- o JLE vs JBE : Less or Egual vs Below or Egual
	- signed vs unsigned

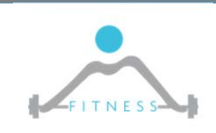

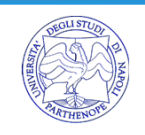

### **Data Moving**

> MOV, MOVS, MOVSB, MOVSW, MOVZX, MOVSX, LEA...:

- O MOV dst, src
	- moves src in dst
	- reg to reg / mem to reg / reg to mem (NO mem to mem)
- MOVS.. Move string from the ESI address to EDI one

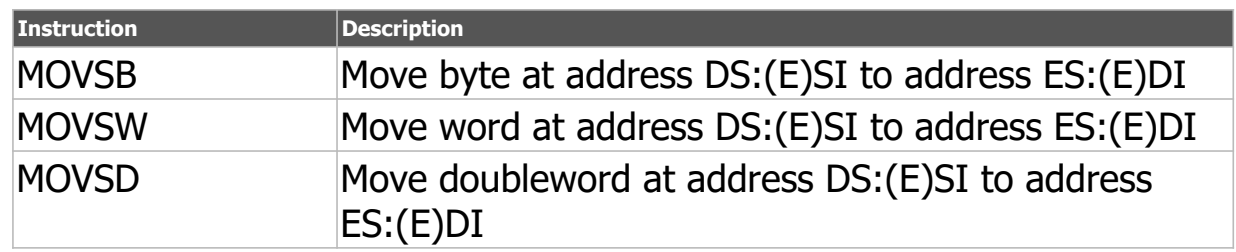

- se DF (Decrement Flag) è 0/1 EDI e ESI sono *properly* incrementati/decreased
- Explicit operand can be given
- Can be prefixed by REP to move ECX bytes/words/double words

**REP MOVSB** ; moves ECX bytes from ESI to EDI

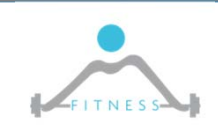

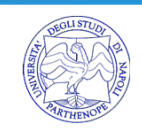

# *Loop‐ing*

 $\triangleright$  LOOP dst : jump to destination until ECX is zero **mov** ecx, 5 ; ecx stands for extended counter \_proc: **dec** ecx ; decrements ecx **loop** proc ; loops back to procs

oIn NASM *loop label, reg\_cunter*

o REP/REPE/REPZ/REPNE/REPNZ : like loop but for string management

**mov** esi, str1 **mov** edi, str2 **mov** ecx, 10h **rep cmps** ; stops after 16 bytes or strings differ

- •REPE CMPS  $m8$ ,  $m8$  ; Find nonmatching bytes in ES: $[(E)D1]$  and DS: $[(E)S1]$ .
- •REPNE CMPS  $m16$ ,  $m16$ ; Find matching words in ES: $[(E)D1]$  and DS: $[(E)S1]$ .

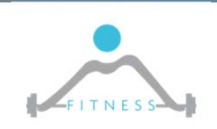

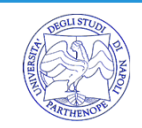

# *Scan string (SCAS) example*

#### **SCAS/SCASB/SCASW/SCASD**

o SCASB: Compare AL with byte at ES:(E)DI and set status flags.

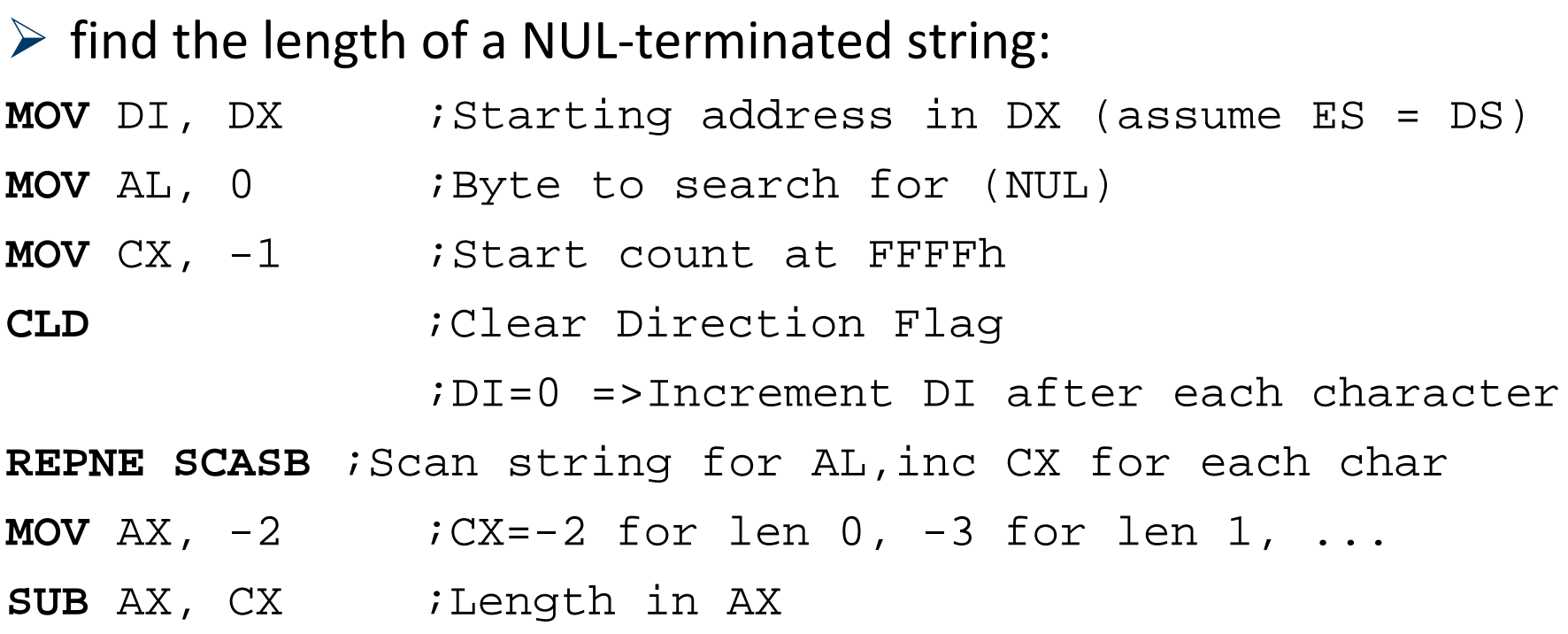

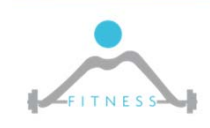

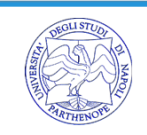

## *Data Allocation*

[variable‐name] define‐directive initial‐value [,initial‐value],...

Variable‐name: identify the storage space allocated.

Define‐directive:

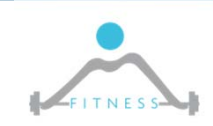

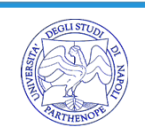

### *Data directive*

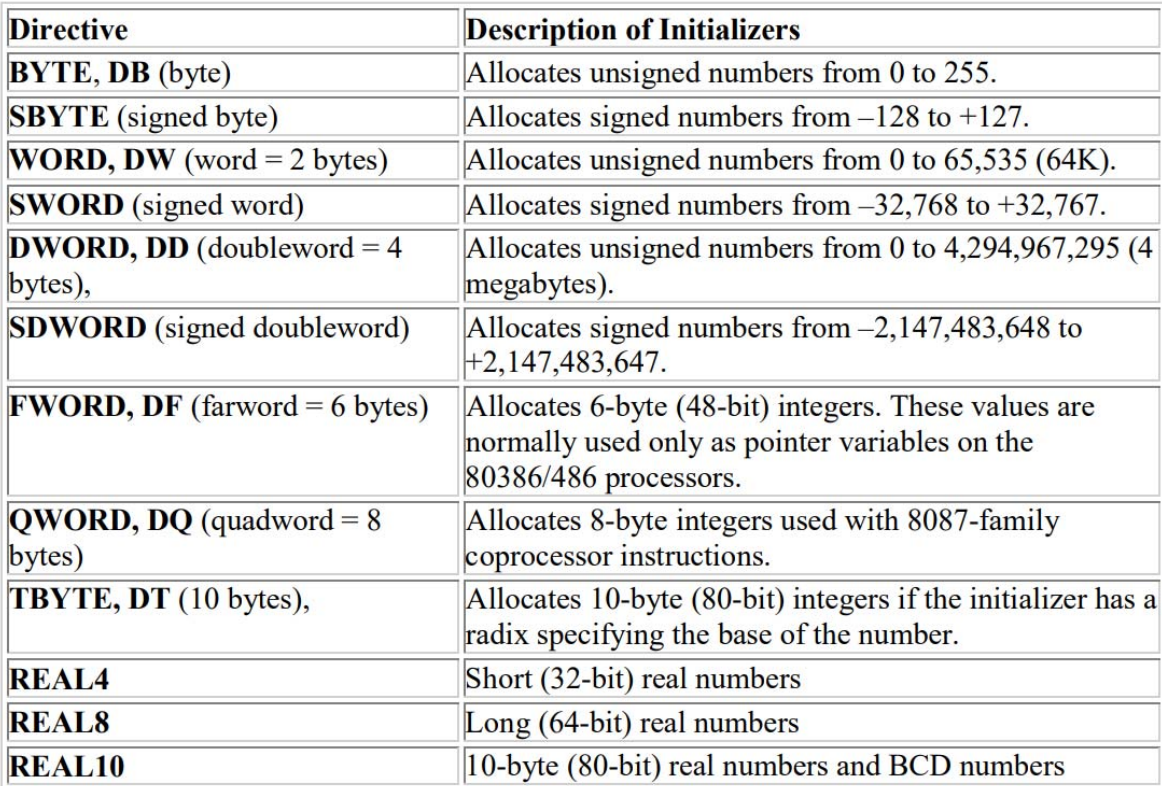

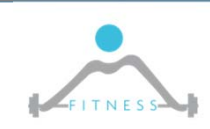

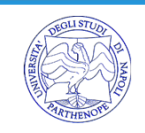

#### $\triangleright$  Examples

- $\triangleright$  letter\_c DB 'c'; Allocate a single byte of memory, and initialize it to the letter 'c'.
- an\_integer DD 12425 ; Allocate memory for an integer (4‐bytes), and initialize it to 12425.
- $\triangleright$  a\_float REAL4 2.32 ; Allocate memory for a float, and initialize it to 2.32
- $\triangleright$  message DB 'Hello',13,0; Allocate memory for a null terminated string "Hello\n"
- $\triangleright$  marks DW 0, 0, 0, 0; Both allocates memory for an array of 4  $*$  2 bytes, and  $\qquad \qquad$  ; initialize all elements to zero.
- $\triangleright$  marks DW 4 DUP (0); DUP allows multiple initializations to the same value
- name DB 30 DUP(?) ; Allocate memory for 30 bytes, uninitialized.
- matrix QW 12\*10 ; Allocate memory for a 12\*10 quad‐bytes matrix

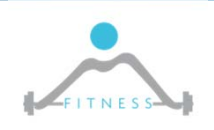

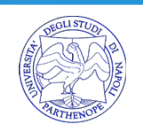

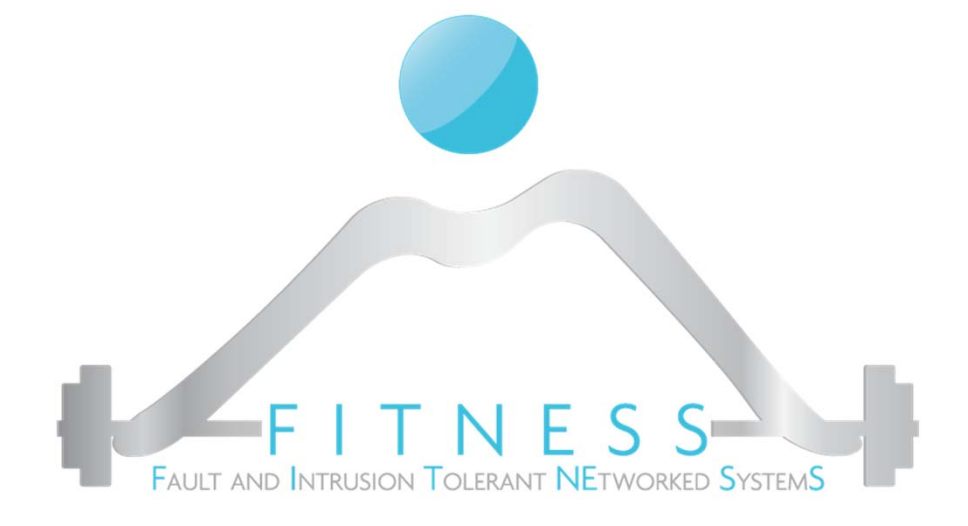

### **Laboratorio 1**

- $\equiv$  *Scrittura, assemblaggio ed esecuzione di un programma x86\_64*
	- ‐*Debugging mediante gdb/peda*
	- ‐*Introduzione ai principali comandi GDB*

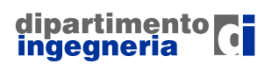

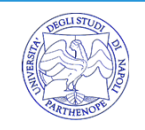

### *Esample: array\_sum.asm*

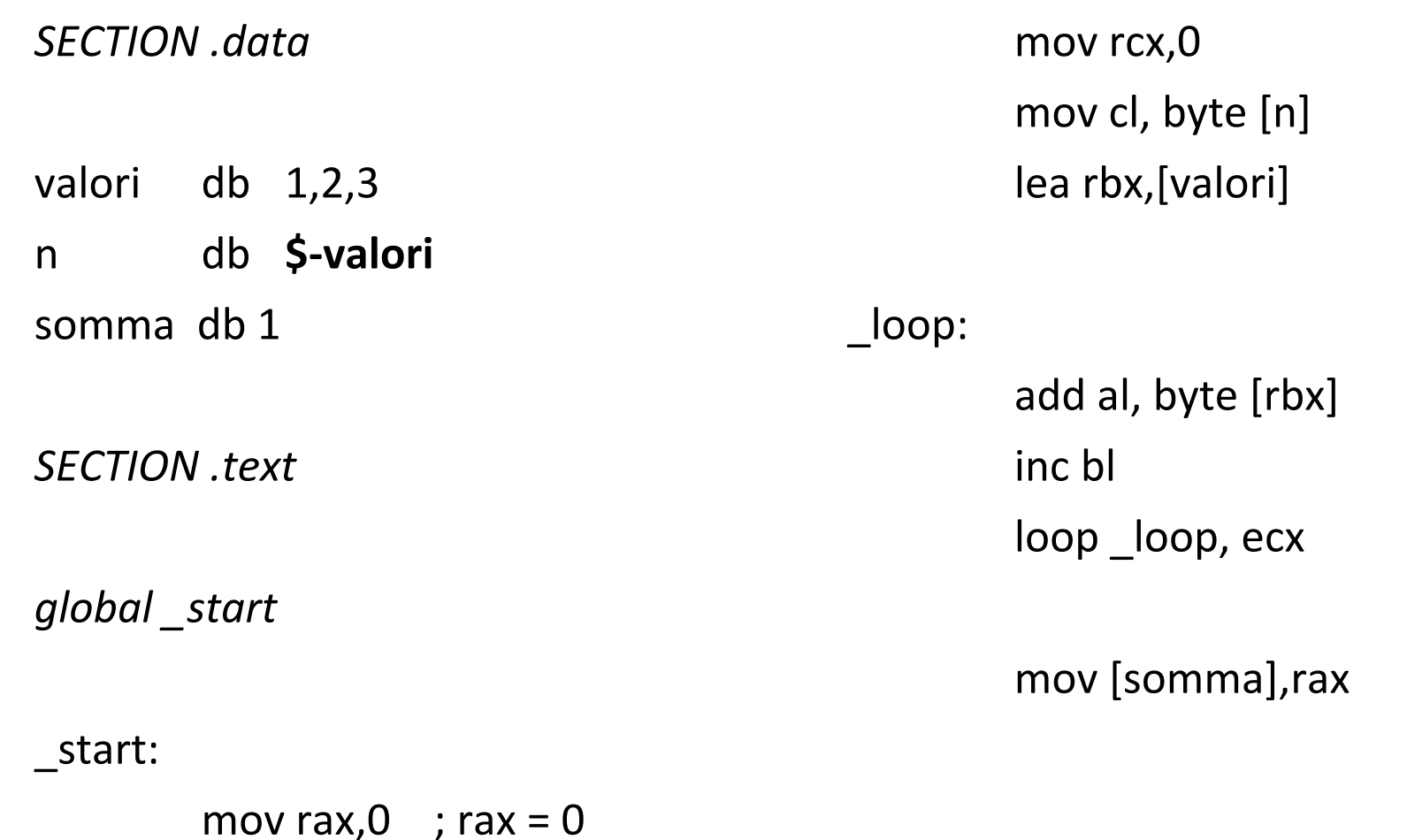

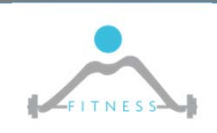

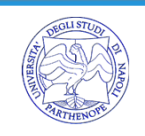

## **Execution (continue)**

- > nasm -f elf64 -o as.o array\_sum.asm
- $\triangleright$  1d -o as as.o

 $\triangleright$  gdb as

 $\circ$  To start debugging the program

> break start

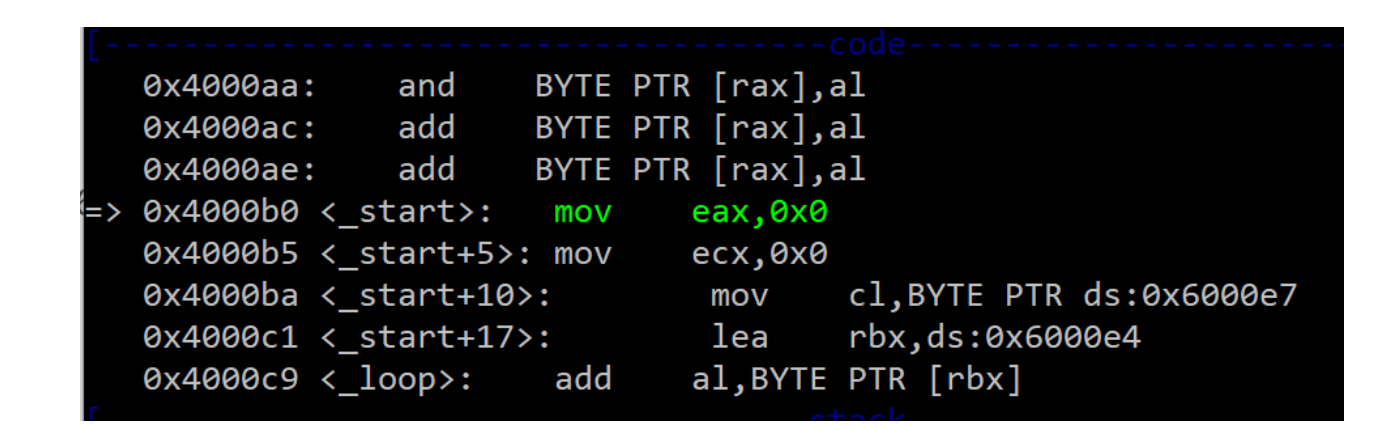

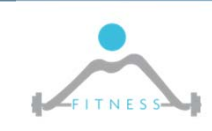

 $\triangleright$  r

 $\triangleright$  ...

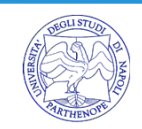

# *Execution (continue)*

#### *disassemble \_loop*

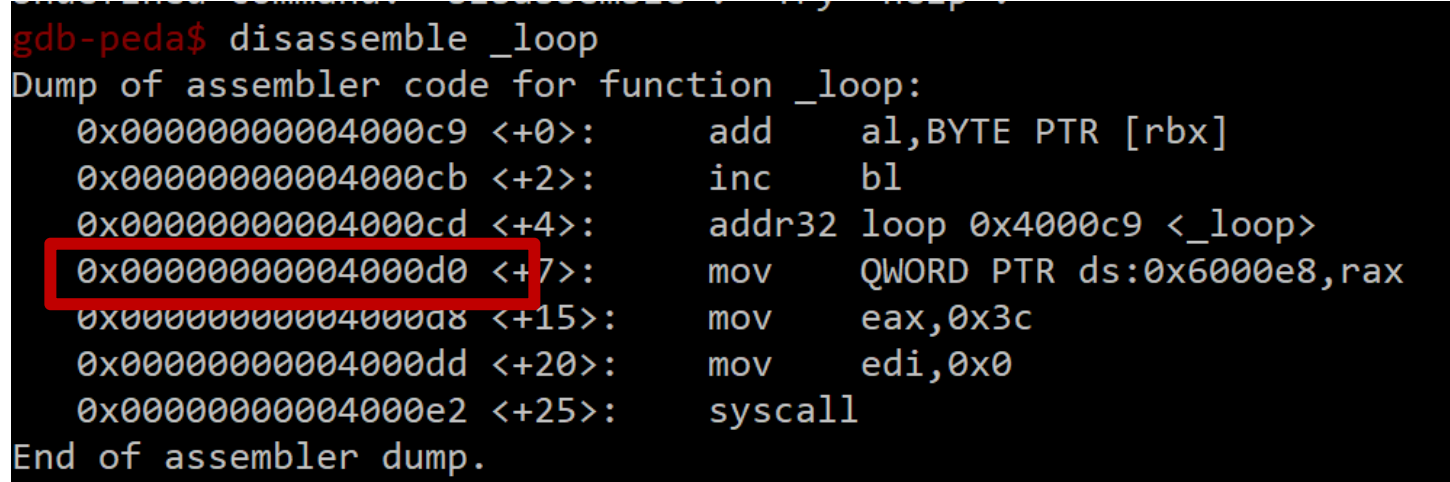

*break \*0x00000000004000d0*

 $\triangleright$  c (continue until next break 0x4000d0)

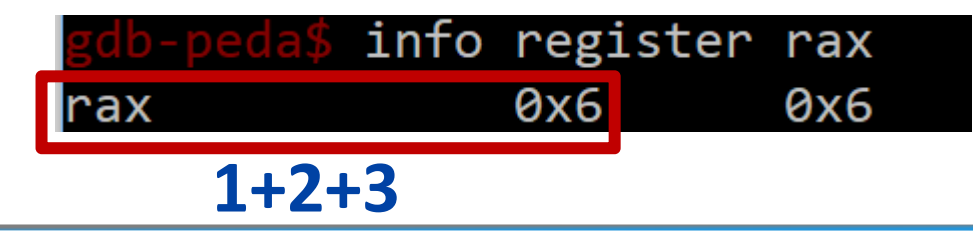

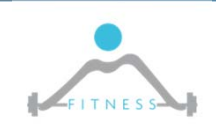

**The Fault and Intrusion Tolerant NEtworked SystemS (FITNESS) Research Group**

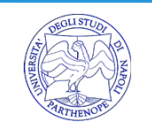

# *Execution (continue)*

La prossima istruzione scirve il risultato in *somma (0x6000e8)*

- 
- Leggiamo il contenuto prima dell'istruzione (help x):

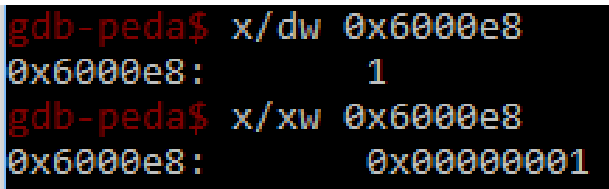

- Eseguiamo l'istruzione: *si* (step into: esegue una istruzione eventualmente entrando nella prossima funzione; in alternativa *next* esegue senza entrare in sottofunzioni)
- $\triangleright$  Infine leggiamo nuovamente il contenuto di somma

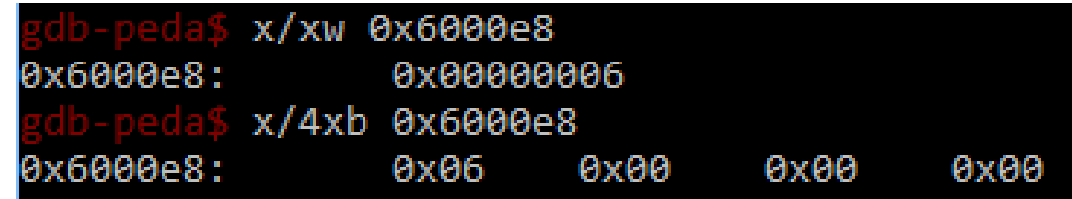

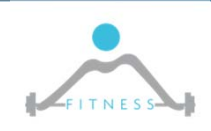

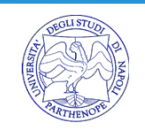

## *Assignment 1*

- $\triangleright$  Preparare un programma per nasm che confronta due stringhe contando il numero di caratteri uguali a partire dal primo e fino al primo diverso
- Eseguire una sessione di debug con gdb
- $\triangleright$  Preparare una relazione che spieghi programma e debugging
- Tempo: 1w
- Modalità: lavorare in coppie
- $\triangleright$  Punti: 8pt se tutto fatto bene, extra 2pt alla coppia che resolve il problema con meno linee di codice

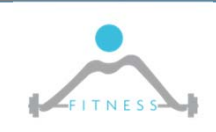

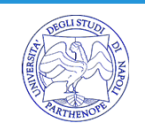